# WEB予約ページお手続き方法 例:スイミングお試し教室

 $\mathbf{1}$ 

ご案内ページの 下部にスクロール

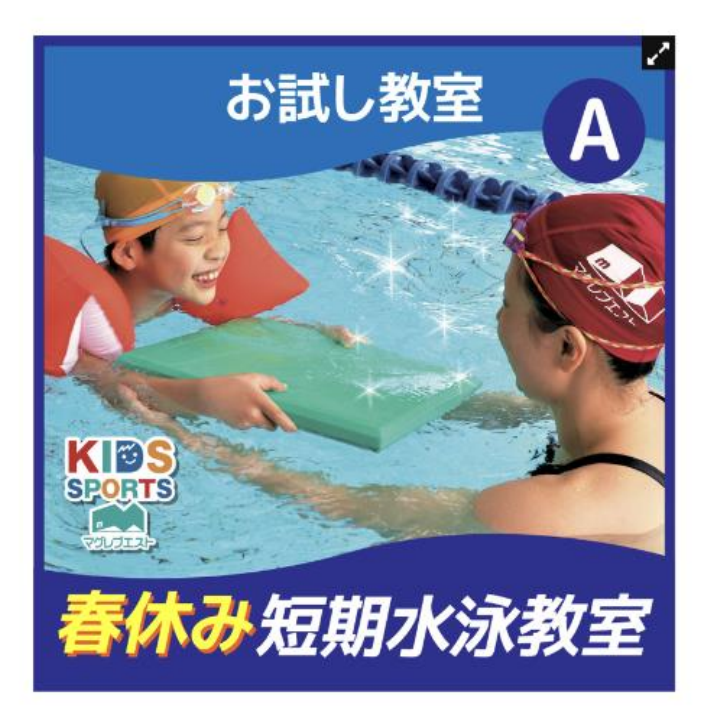

### 【お試し教室】春休み短期水泳教室|マグレブ エスト

スイミングスクール 短期教室 子供・キッズ

## 料金: 1日 2,500円 / 2日 4,000円

#### 【日程】

 $($  $)3/25$ (金) ②3/28(月) 33/29(火) 43/31(木) 54/1(金) 64/4(月) (7)4/5(火)

#### 【時間】

各日程 15:45~

#### 【対象年齢】

3歳~

#### 【対象泳力】

水慣れ~けのび \*その他泳力はお問い合わせください

#### 【定員】

各日10名 ※3/31(木)のみ20名

#### 【受講料】

1日 2,500円(税込) 2日 4,000円(税込) \*最大2日間までとなります。

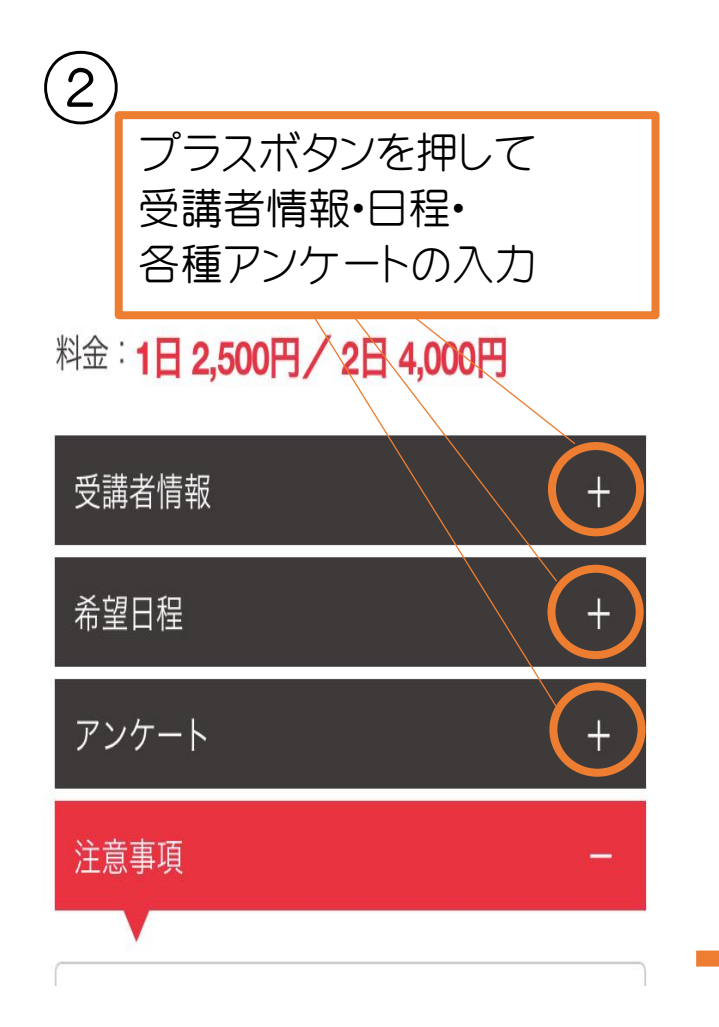

 $\mathbb{R}^2$  :  $\mathbb{Z}$  or  $\mathbb{Z}$  of  $\mathbb{Z}$  or  $\mathbb{Z}$  and  $\mathbb{Z}$  are  $\mathbb{Z}$  and  $\mathbb{Z}$  are  $\mathbb{Z}$  and  $\mathbb{Z}$  are  $\mathbb{Z}$  and  $\mathbb{Z}$  are  $\mathbb{Z}$  are  $\mathbb{Z}$  and  $\mathbb{Z}$  are  $\mathbb{Z}$  are  $\mathbb{Z}$  are  $\math$ 

 $\left(3\right)$ 

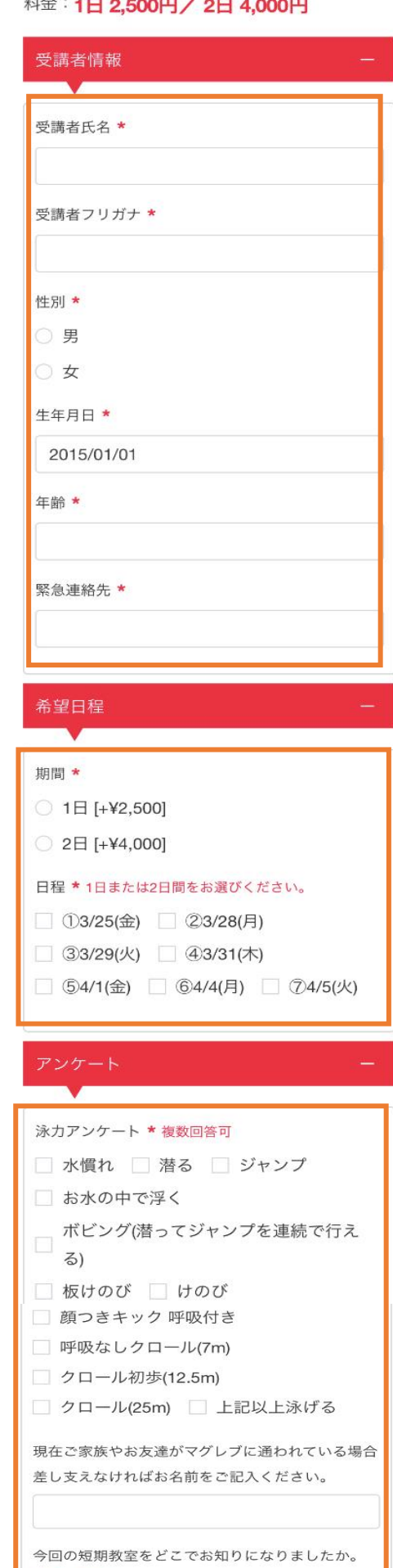

\* 複数回答可

□ ポスティングチラシ □ WEB広告 □ ポスター・ビル外観

□ 友達(会員)の紹介

□ 幼稚園・保育園の配布物

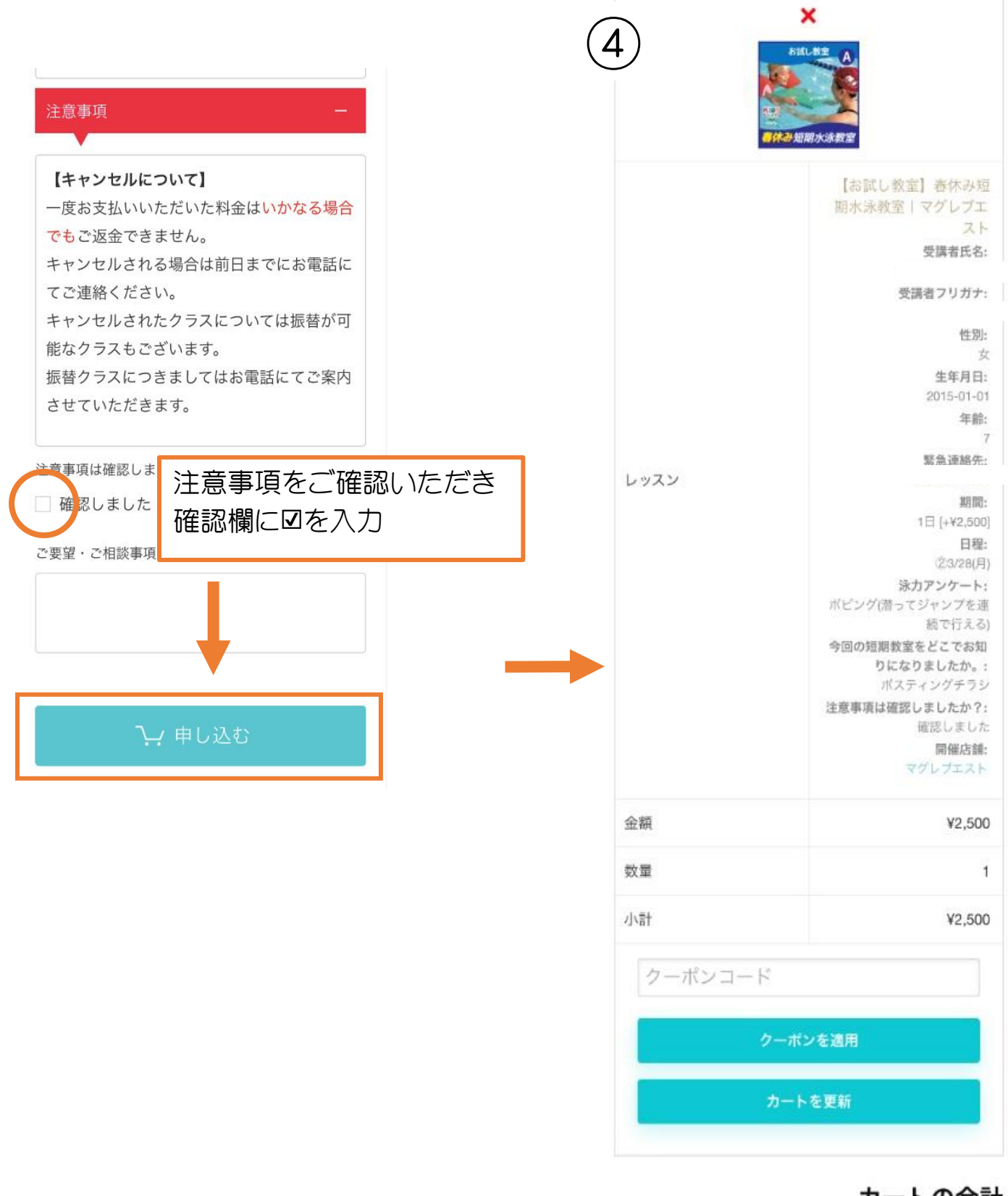

### カートの合計

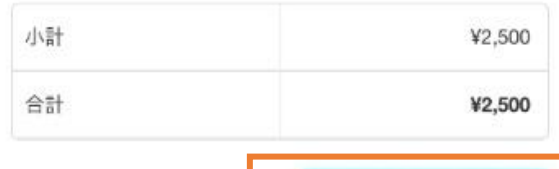

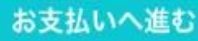

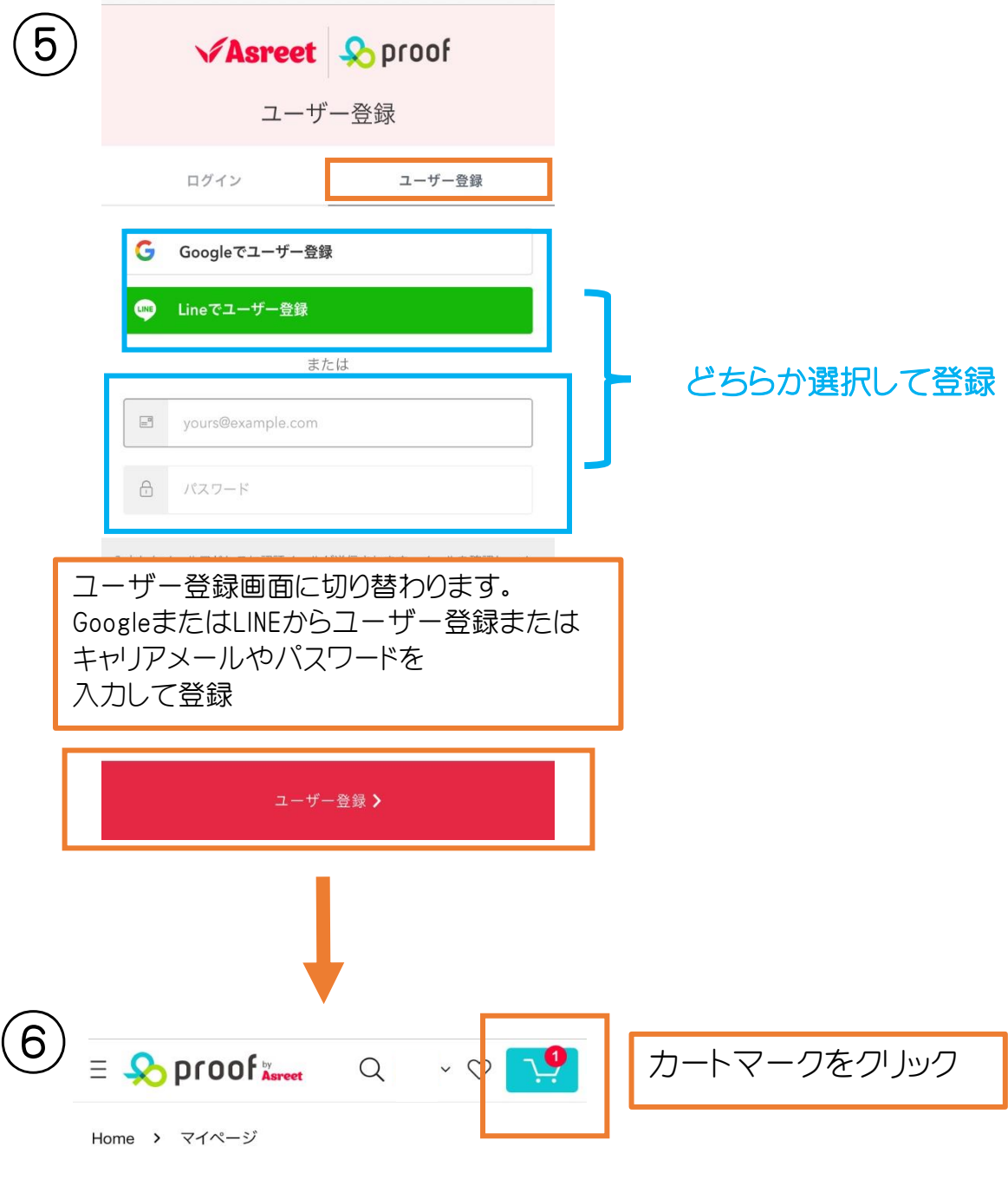

#### マイページ ÷.

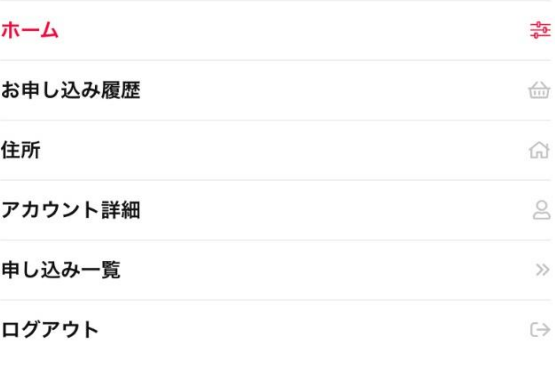

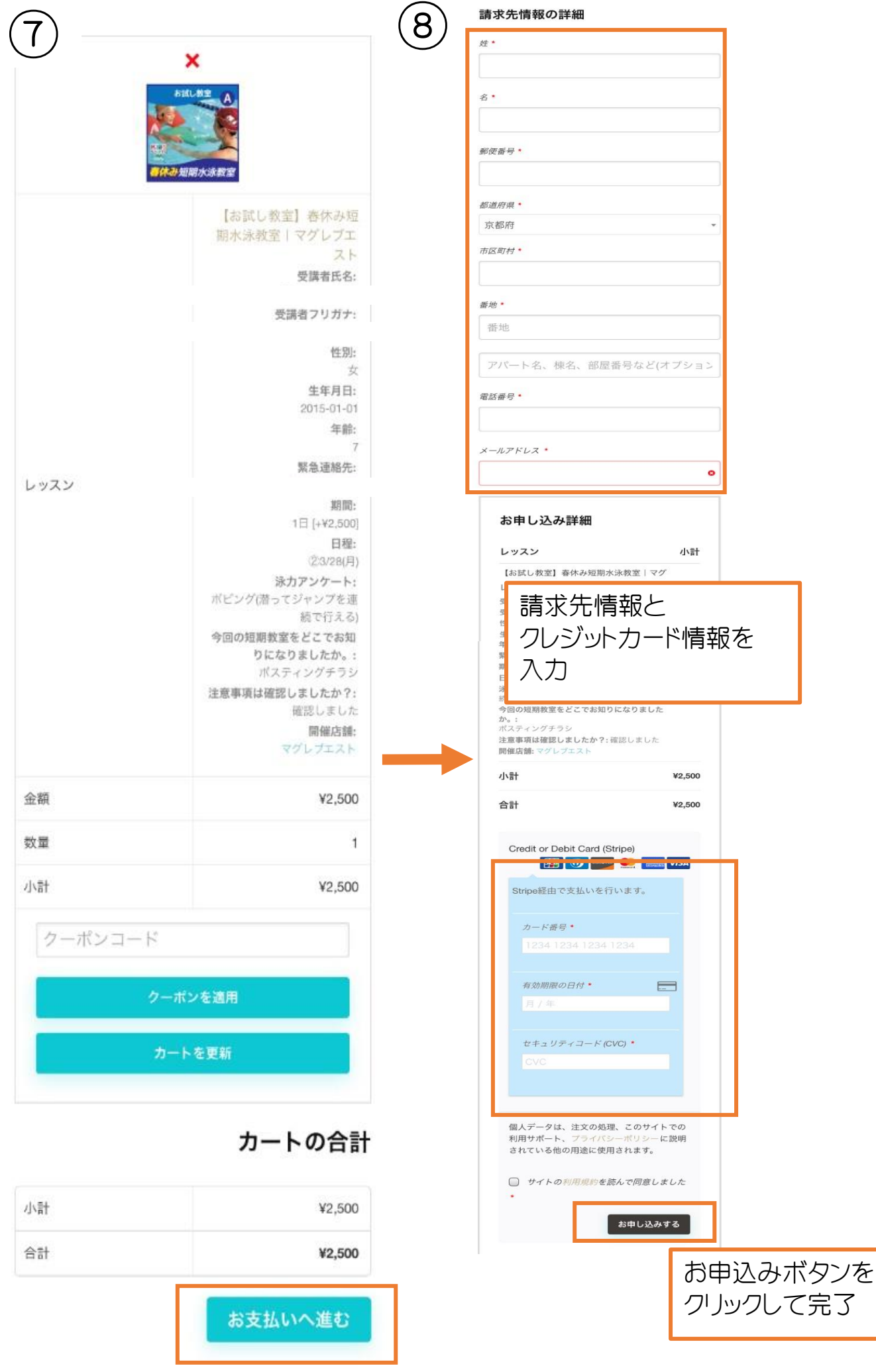